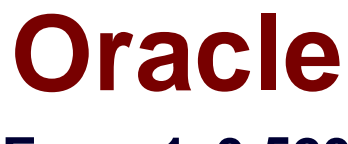

# **Exam 1z0-520**

# **Oracle EBS R12.1 Purchasing Essentials**

**Verson: Demo**

**[ Total Questions: 10 ]**

# **Topic break down**

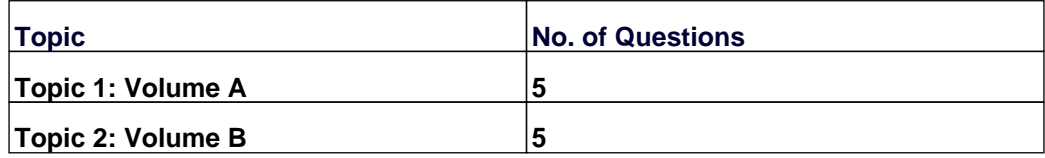

### **Topic 1, Volume A**

### **Question No : 1 - (Topic 1)**

A Ledger is a financial reporting entity. What is new in Oracle E-Business Suite Release 12 that facilitates generation of accounting entries?

- **A.** Ledger
- **B.** Chart of Accounts
- **C.** Multi-Org Structure
- **D.** Accounting Convention
- **E.** Financial Accounting Calendar

#### **Answer: D**

### **Question No : 2 - (Topic 1)**

XYZ Corp. has operations In the U.S. and Canada. Within Canada, It has two separate Divisions due to Statutory requirements: one In Quebec and another In Ontario.

How would you define the organization structure for XYZ Corp. from the Information given above?

- **A.** two Ledgers, two Legal Entitles, and two Operating Units
- **B.** two Ledgers, two Legal Entities, and three Operating Units
- **C.** two Ledgers, three Legal Entities, and two Operating Units
- **D.** two Ledgers, three Legal Entities, and three Operating Units
- **E.** three Ledgers, three Legal Entities, and three Operating Units

#### **Answer: D**

#### **Question No : 3 - (Topic 1)**

A multinational company is setting up the sourcing rules and approved supplier list (ASL) to source inventory items across different organizations.

Which two statements are true? (Choose two.)

**A.** You do not need to create a local ASL if you create a Global ASL

**B.** Inventory organizations used in the sourcing rules must be set up in the Shipping Networks.

**C.** You need to match the supplier between a sourcing rule and an ASL, but not the supplier site.

**D.** The country of origin must be entered in the ASL, or it would not be available on the purchasing document.

**E.** A commodity can be assigned to a supplier at both the global level and at the local level, and the local level assignment takes precedence.

# **Answer: B,E**

# **Question No : 4 - (Topic 1)**

When you enter a receipt; you first use the Find Expected Receipts window to locate the source document for the receipt.

Select four valid source documents for a receipt. (Choose four.)

- **A.** An approved internal requisition line
- **B.** An intransit shipment within your Inventory
- **C.** A shipment from a supplier based on a purchase order
- **D.** A move order from Inventory for material storage relocation
- **E.** A return from a customer based on a return material authorization (RMA)

**F.** A shipment from inventory backed by an internal safes order generated by an internal requisition

# **Answer: B,C,E,F**

# **Question No : 5 - (Topic 1)**

Daily Business Intelligence pages provide summarized content for a particular functional area. Identify three features that the pages contain. (Choose three.)

- **A.** Regions
- **B.** Reports
- **C.** Parameters
- **D.** Responsibilities
- **E.** Key Performance Indicators (KPIs)

**Answer: A,C,E**

# **Topic 2, Volume B**

## **Question No : 6 - (Topic 2)**

Your customer is interested in implementing revision control for the finished goods model items. Which two requirements can be met by implementing revision control? (Choose two.)

**A.** changing model functionality when on-hand quantity is available

**B.** tracking design changes in other modules (BOM, Work In Process) with a different model number

**C.** scrapping the old model and introducing a new model which has changes in functionality and features

**D.** accommodating a slight design change in the model, where functionality and features remain the same

**E.** tracking design changes in all other functions, such as Bill of Materials, Routings, Work in Process, and so on, using the same model number

#### **Answer: D,E**

# **Question No : 7 - (Topic 2)**

Which purchasing Electronic Data Interchange (EDI) transaction is NOT supported in e Commerce Gateway?

- **A.** Quotation
- **B.** Scheduled Release
- **C.** Request for Quotation
- **D.** Planned Purchase Order
- **E.** Advance Shipment and Billing Notice

#### **Answer: C**

#### **Question No : 8 - (Topic 2)**

In the eTRM Technical Reference, where can you find the workflows associated with an

#### application?

**A.** PDF files **B.** FND data **C.** DBA data **D.** HTML files

**Answer: B**

# **Question No : 9 - (Topic 2)**

The client uses an external application as the source for cycle counts. What value should be used for the profile option INV: CCEOI Commit Point to ensure successful processing of the Import Cycle Count Entries from Open Interface concurrent program consistently?

- **A.** Create
- **B.** Process
- **C.** Simulate
- **D.** A number

**Answer: D**

# **Question No : 10 - (Topic 2)**

The Account Alias Name flexfield cannot exceed \_\_\_\_\_ characters.

- **A.** 20
- **B.** 15
- **C.** 25
- **D.** 30
- **E.** 45
- **F.** 180

#### **Answer: C**